Norton Internet Security Manual [Removal](http://getfile.westpecos.com/doc.php?q=Norton Internet Security Manual Removal) >[>>>CLICK](http://getfile.westpecos.com/doc.php?q=Norton Internet Security Manual Removal) HERE<<<

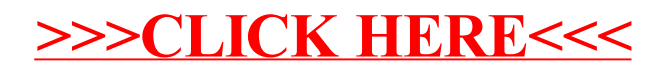